# Banned Words and Filters Wordlist Management

REQUIRES: Manage messages

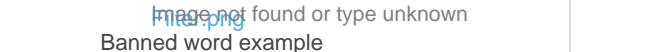

Bange and found or type unknown

#### Banword/Unbanword

Bans a word by adding it to a specified wordlist. If no word list is specified, then banned words will be added to the "local " wordlist. You may upload a text file (.txt) with a list of words separated by a new line instead.

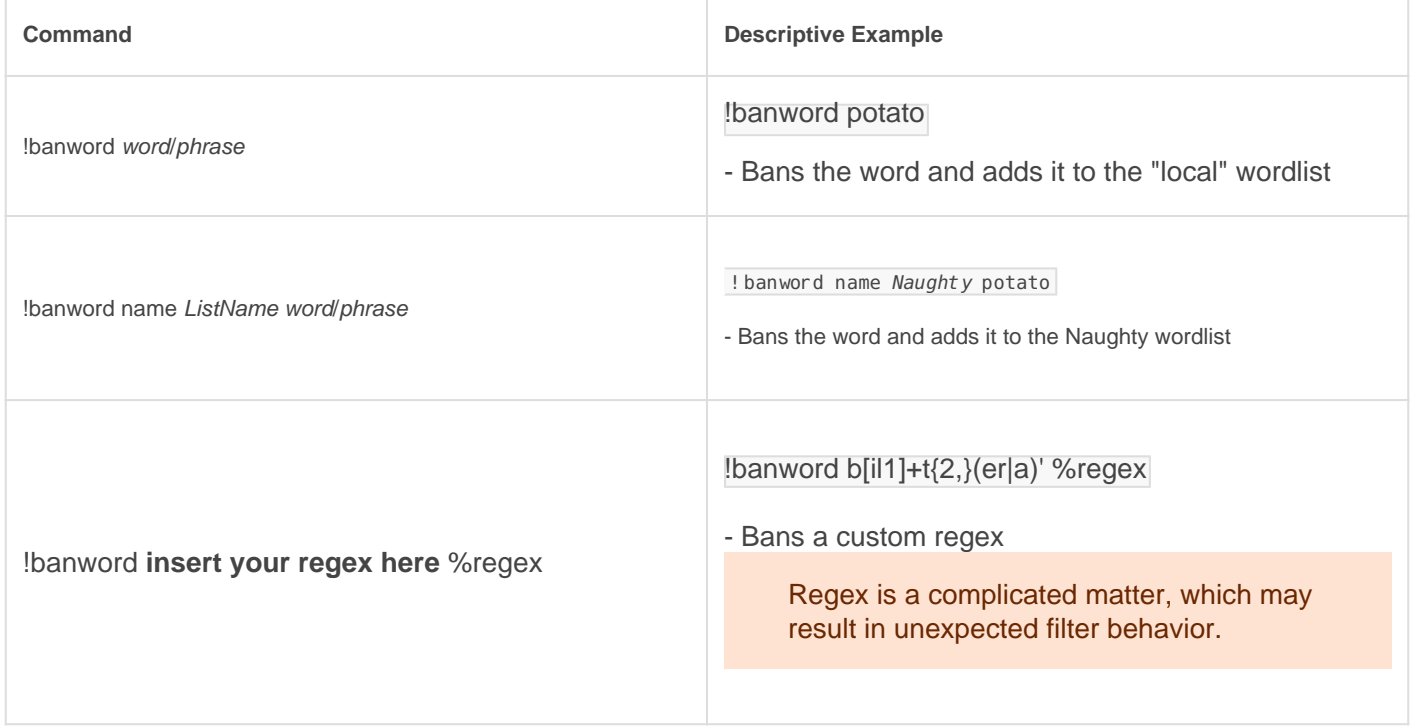

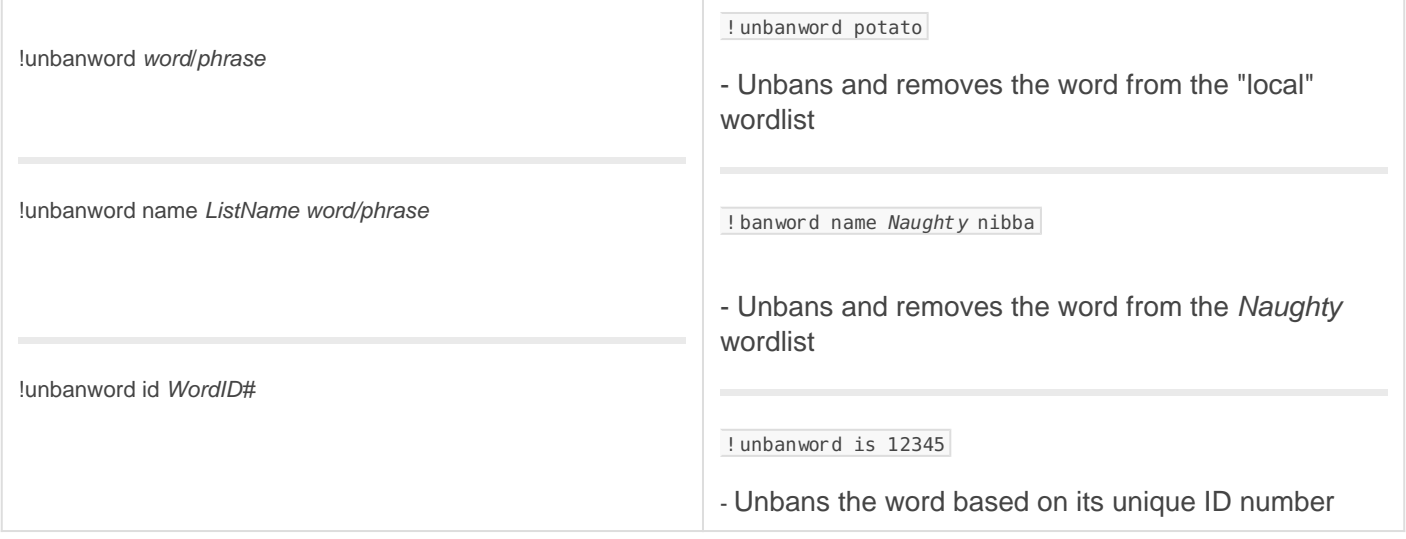

#### Variables

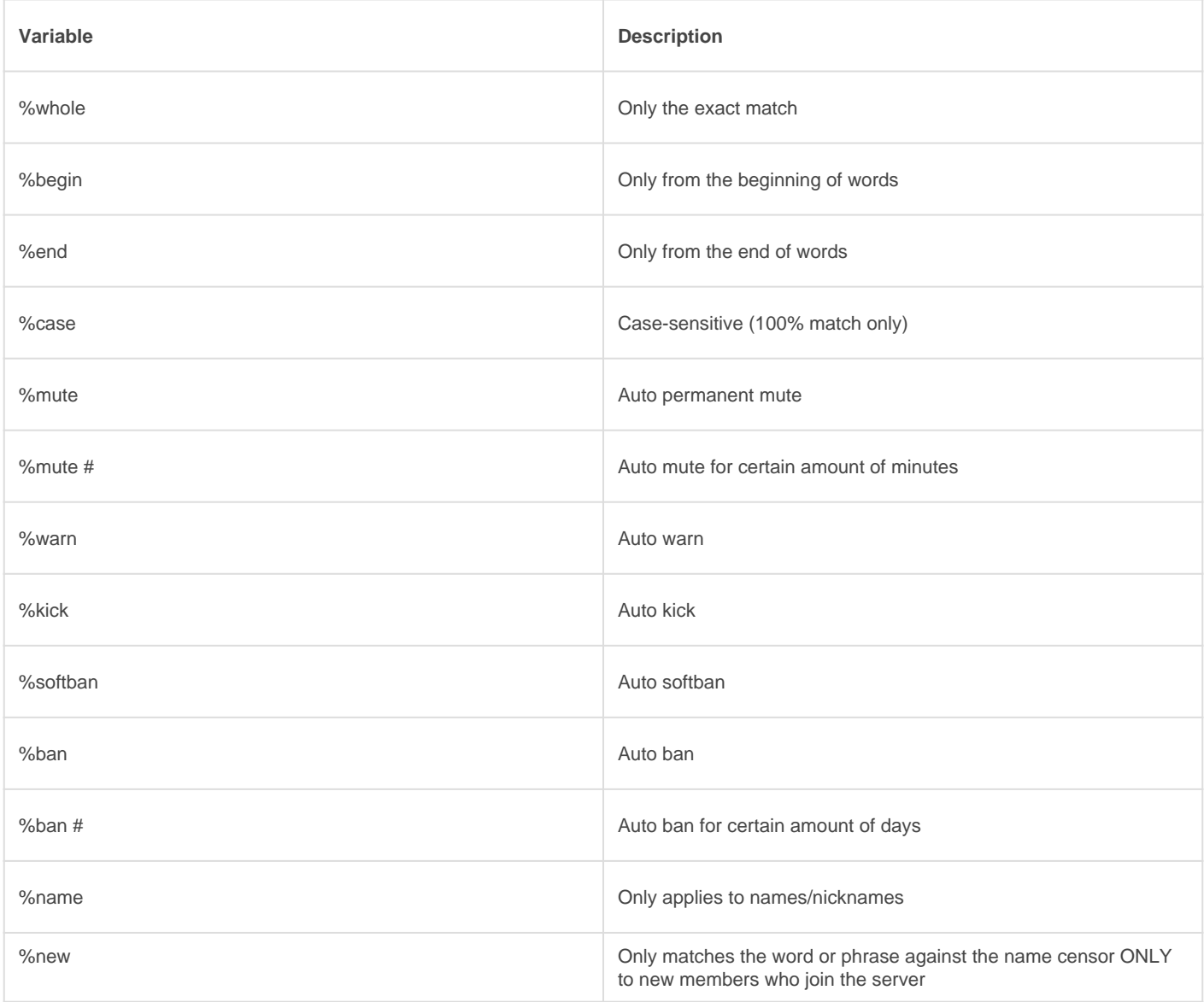

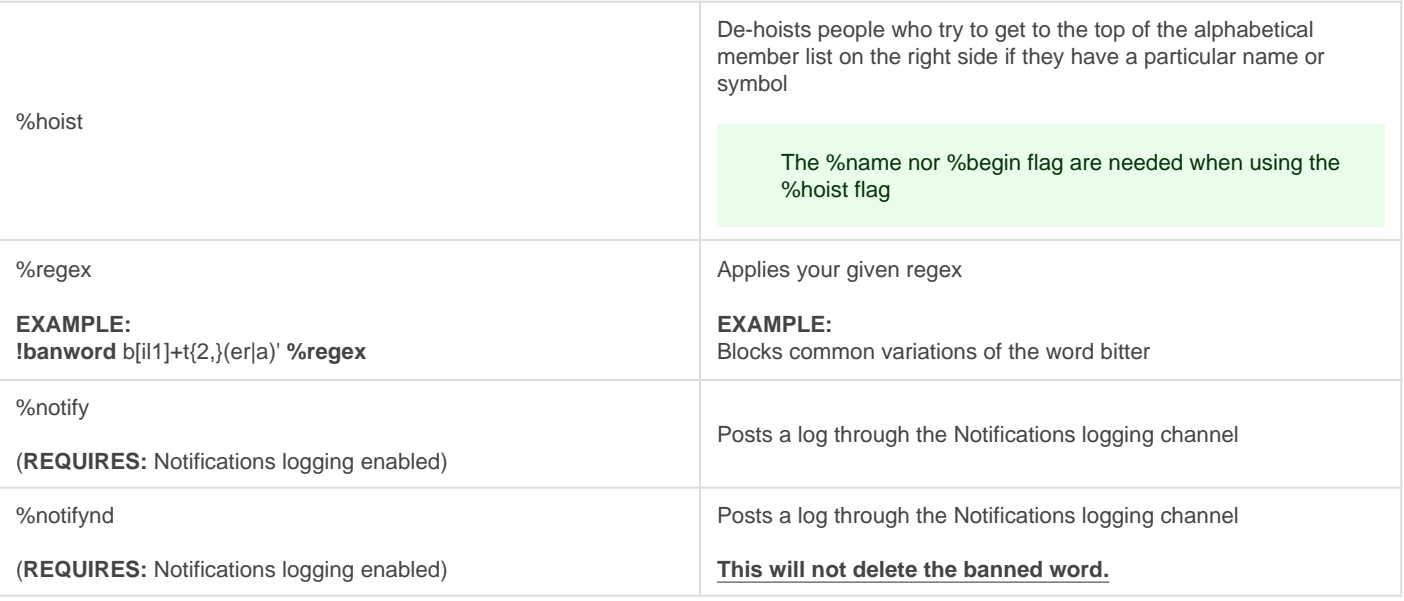

You can filter usernames based on your banned words with lauto name hich checks whenever someone joins your server or whenever a name is updated. ([Learn more](https://docs.gaiusbot.me/link/18#bkmrk-user-checks) )

### **Wordlist**

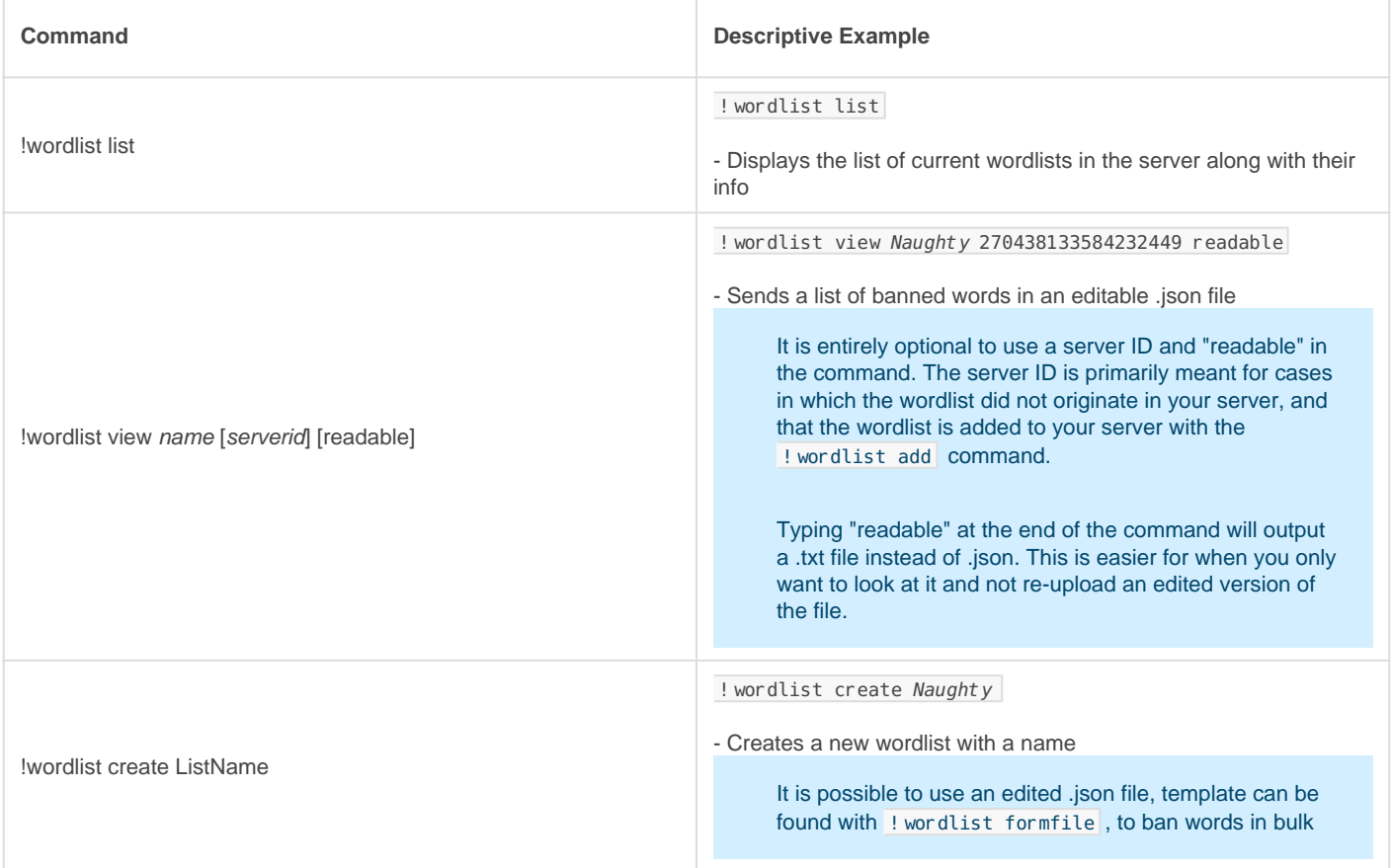

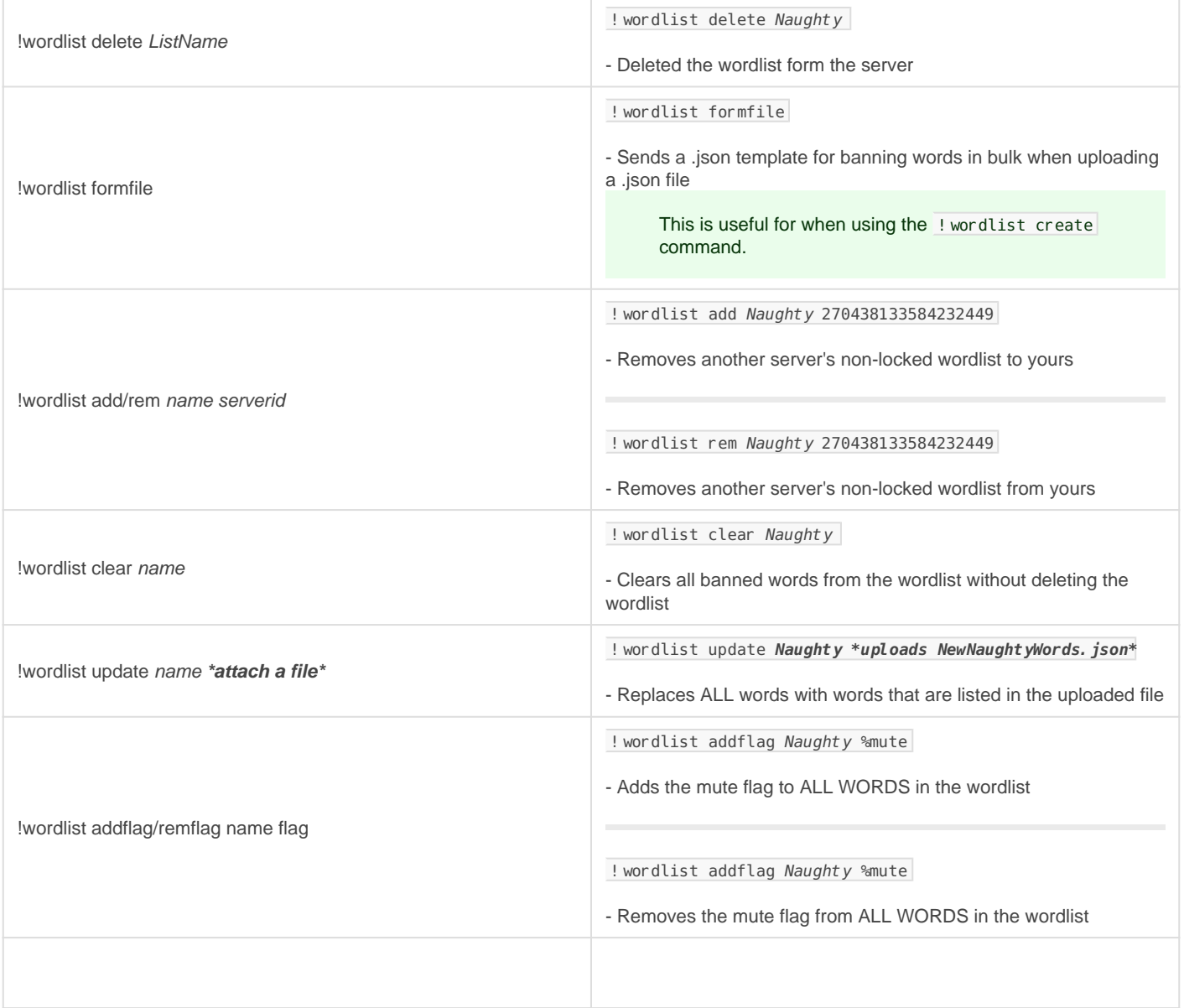

### Managelist

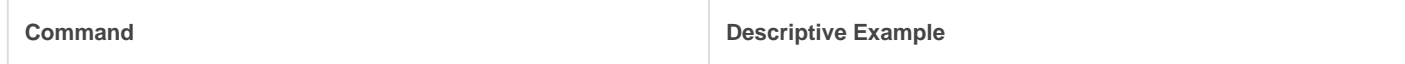

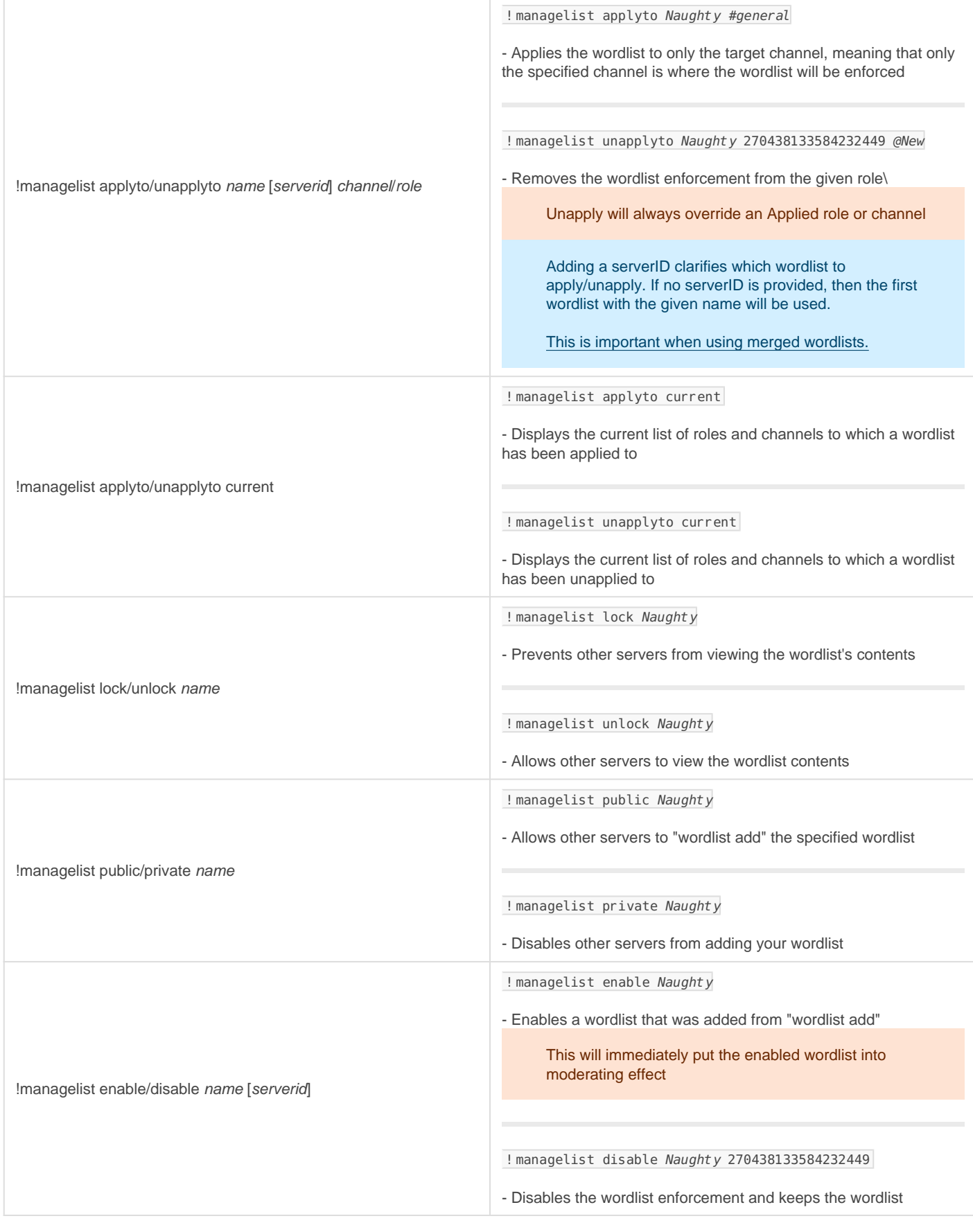

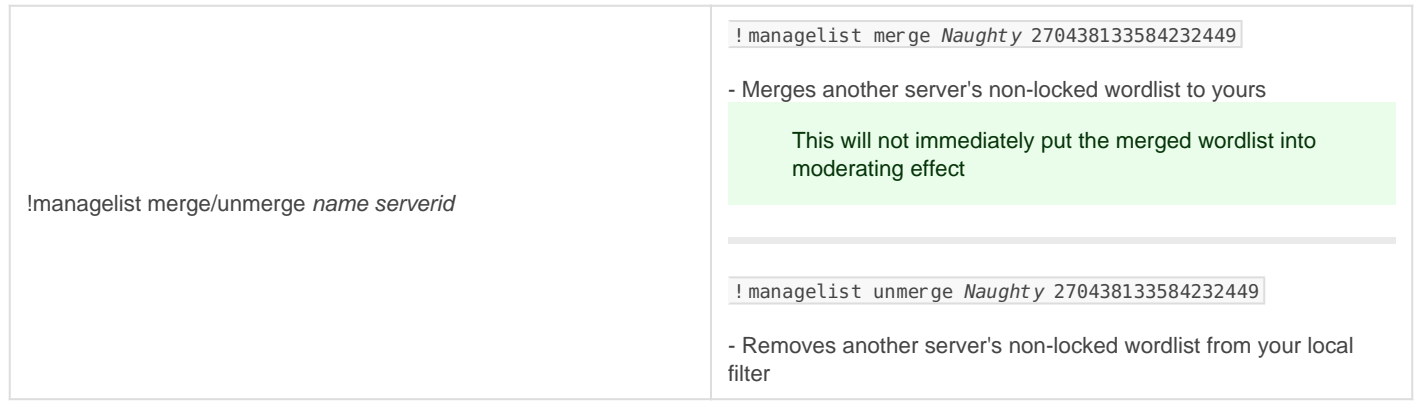

### Filter/Whitelist

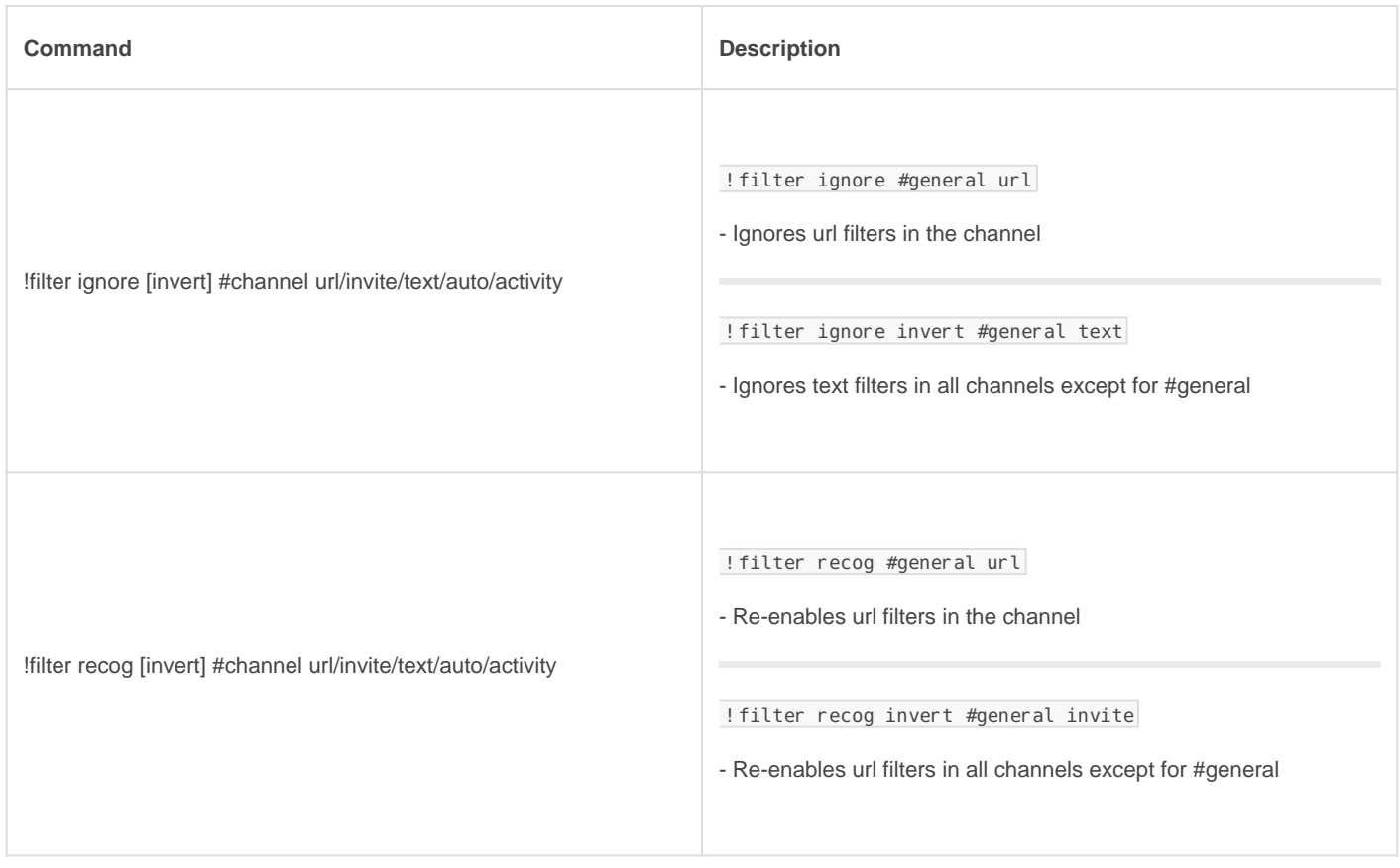

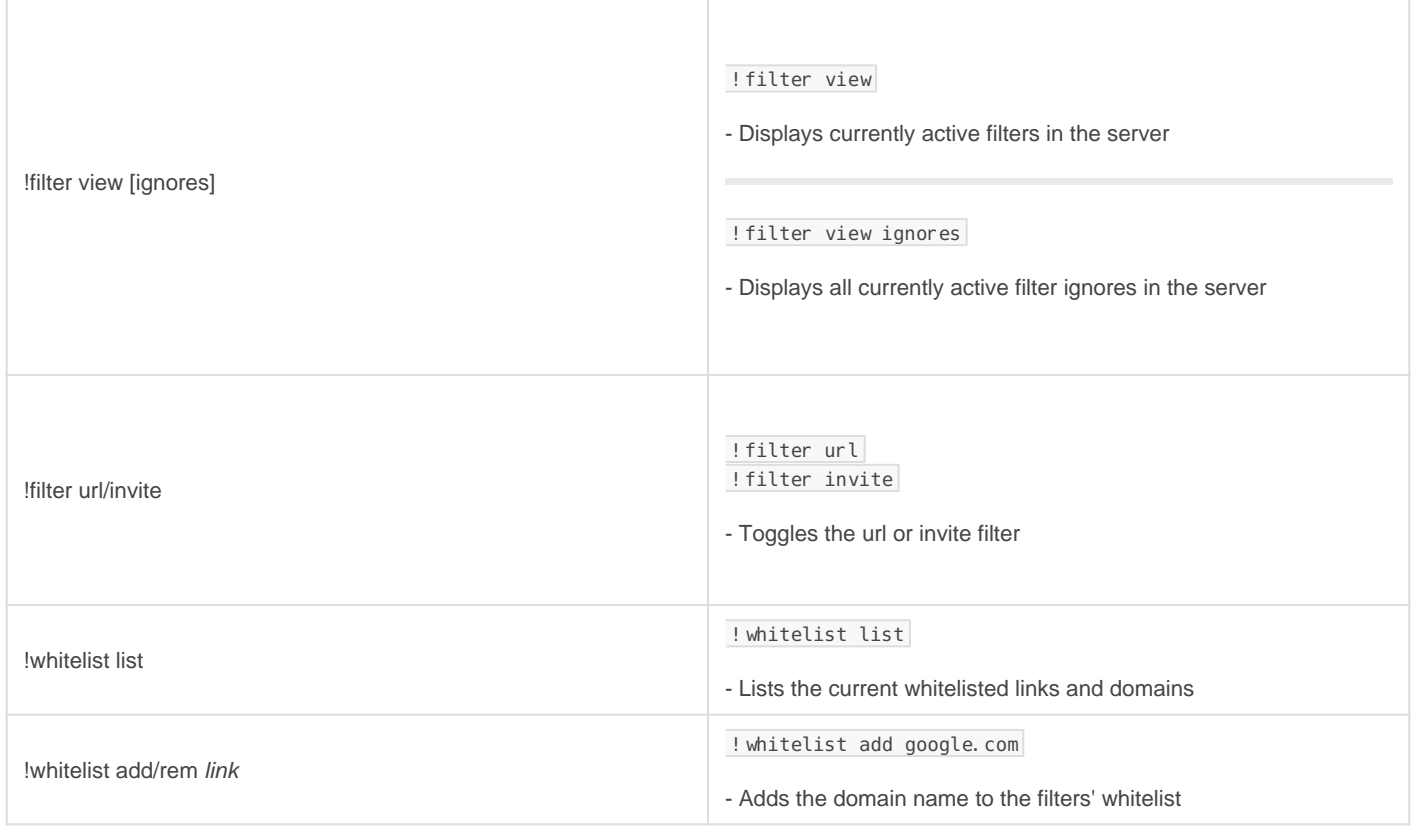

## Channel Types

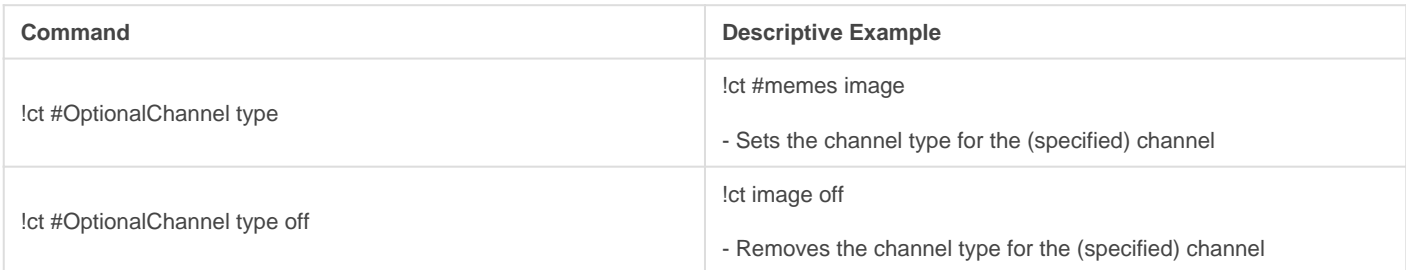

#### Types

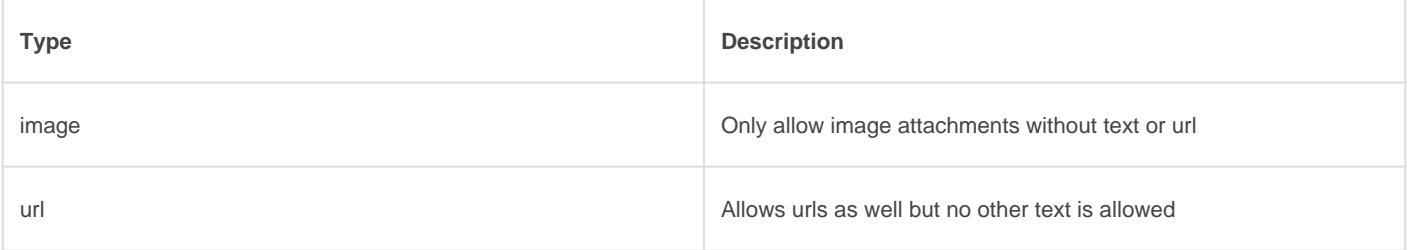

### **BlockTag**

#### REQUIRES: Manage Messages

Block user or role tags in chat so that the message is automatically deleted. You can either define a custom message or let the bot default one for you.

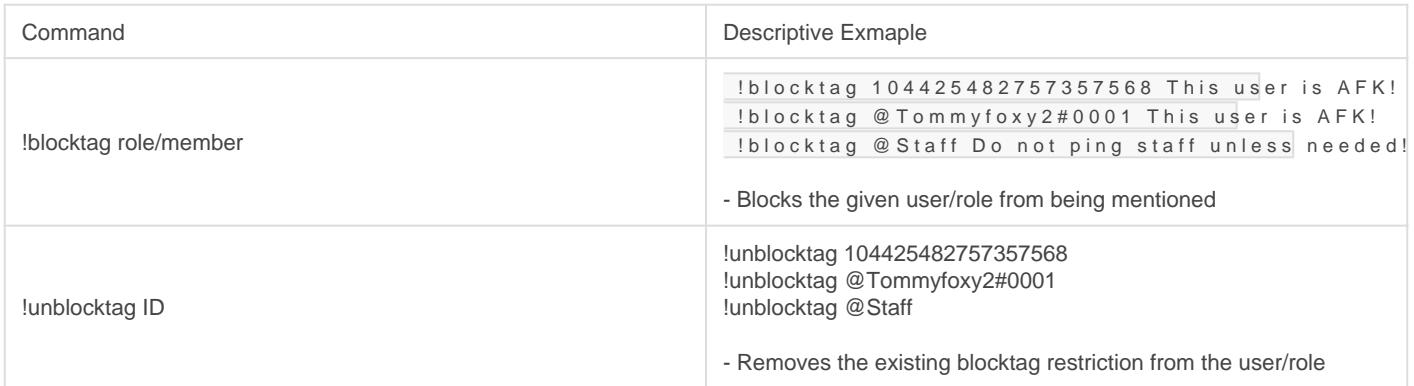

Revision #25

Created Sun, Mar 29, 2020 11:38 AM by [Tommyfoxy2](https://docs.gaiusbot.me/user/1) Updated Sat, Jun 18, 2022 9:27 PM by [Fairy](https://docs.gaiusbot.me/user/4)